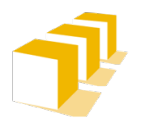

Escuela de Ingeniería y Arguitectura Universidad Zaragoza

# **Problemas de Programación 1** Tema 9 (Vectores). Matrices

En los siguientes problemas se va a trabajar con matrices de **enteros**, que van a ser de una dimensión máxima de *DIM* × *DIM*, siendo *DIM* una constante simbólica establecida en el código. Sin embargo, el usuario establecerá, cuando ejecute el programa que se pide en el problema 6, la dimensión exacta de las matrices (que tendrán que estar entre 0 y DIM, tanto para el número de filas como para el número de columnas). De esta forma, se trabajará con unas matrices *sobredimensionadas*: el número de filas y columnas de la matriz declarada puede ser mayor que el número de filas y columnas con las que se vaya a trabajar. Esta técnica la utilizaremos frecuentemente también con vectores de una sola dimensión.

Por ejemplo, con DIM = 10, el usuario podría querer trabajar con una matriz de dimensiones 3 × 4. Una representación gráfica de dicha matriz sería la siguiente:

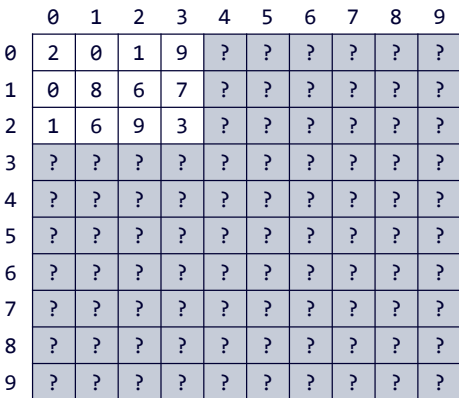

De las 100 componentes que tiene una matriz declarada de 10 filas × 10 componentes, solo se están utilizando 12 componentes, las pertenecientes a las 3 primeras filas y a las 4 primeras columnas. Consideraremos que son solo estas las componentes que almacenan datos válidos. El resto de las componentes (las que aparecen sombreadas en la figura anterior) siguen estando en la memoria y perteneciendo a la matriz, aunque podemos ignorar su existencia, ya que trabajaremos exclusivamente con las componentes de las 3 primeras filas y las 4 primeras columnas.

# 1. Leer una matriz del teclado

Diseña un procedimiento leerMatriz que:

- 1. Solicite al usuario la dimensión de la matriz, donde *nf* es el número de filas y *nc*, el de columnas.
- 2. Verifique que ambos números sean positivos y menores o iguales a DIM. Mientras no se cumplan estas condiciones, vuelve a pedir los datos.
- 3. Una vez que *nf* y *nc* cumplen con las condiciones, solicita al usuario los *nf* × *nc* datos enteros que sirven para inicializar las primeras *nf* × *nc* componentes de la matriz (de menor a mayor índice).

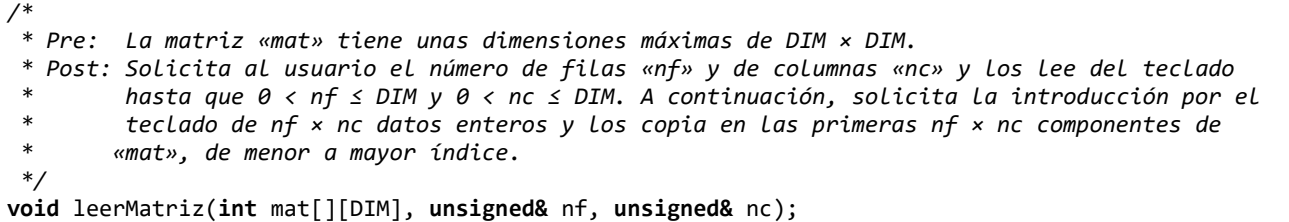

En la traza de ejemplo del problema 6 puedes ver tres ejemplos de la interacción de esta función con el usuario al pedirle los datos.

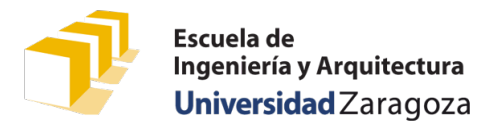

### 2. Escribir una matriz en la pantalla

Diseña un procedimiento o función denominado escribirMatriz que escriba en la pantalla las primeras *nf* × *nc* componentes de una matriz *mat* de dimensión máxima *DIM* × *DIM*. **Completa antes su cabecera**:

*/\* \* Pre: La matriz «mat» de dimensiones máximas DIM × DIM tiene las primeras \* «nf» × «nc» componentes inicializadas, con 0 < nf ≤ DIM y 0 < nc ≤ DIM. \* Post: Escribe los valores de las «nf» × «nc» primeras componentes de la \* matriz «mat» desde la de menor índice a la de mayor. \*/* escribirMatriz(\_\_\_\_\_\_\_\_\_\_ mat\_\_\_\_\_\_\_\_\_, \_\_\_\_\_\_\_\_\_\_ nf, \_\_\_\_\_\_\_\_\_\_ nc);

En la traza de ejemplo del último problema puedes ver dos ejemplos en los que la ejecución de este procedimiento o función escribe los datos de una matriz en la pantalla.

### 3. Traspuesta de una matriz

Completa la cabecera y diseña el siguiente procedimiento o función:

*/\* \* Pre: La matriz «mat» es una matriz de dimensiones máximas DIM × DIM \* y «nf» y «nc» están comprendidos entre 0 y DIM (inclusive). \* Post: Escribe la transpuesta de la matriz «mat» en la pantalla. \*/* escribirTraspuesta(\_\_\_\_\_\_\_\_\_ mat\_\_\_\_\_\_\_\_\_, \_\_\_\_\_\_\_\_\_\_ nf, \_\_\_\_\_\_\_\_\_\_nc);

#### 4. Simetría de una matriz

Escribe la especificación, cabecera y cuerpo de una función denominada esSimetrica que, dadas una matriz *M* de dimensiones máximas *DIM* × *DIM* y un entero *n* comprendido entre 1 y DIM que indica la dimensión exacta de dicha matriz, indique si la matriz *M* de dimensiones *n* × *n* es simétrica o no lo es.

# 5. Multiplicación de dos matrices

Diseña la siguiente función:

```
/*
 * Pre: Las matrices «A», «B» y «C» son cuadradas de DIM × DIM
         * y «nfa», «nca» y «ncb» están comprendidos entre 0 y DIM (inclusive).
         * «nfa» representa el número de filas de «A»;
         * «nca», el número de columnas de «A» y el número de filas de «B»;
         * «ncb», el número de columnas de «B»;
         * Como «nca» representa el número de columnas de «A» y el número de filas de «B», se
         * cumplen las condiciones para la multiplicación de las dos matrices «A» y «B»: el número
         * de columnas de «A» es igual alnúmero de filas de «B».
 * Post: La matriz «C» es la matriz producto de la multiplicación A × B.
 */
void multiplicar(const int A[][DIM], const int B[][DIM],
                  const unsigned nfa, const unsigned nca, const unsigned ncb,
                  int C[][DIM]);
```
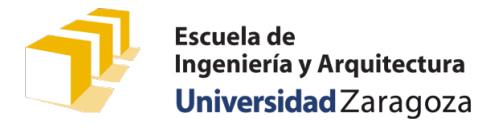

#### 6. Programa principal

Diseña un programa C++ para verificar el correcto funcionamiento de las funciones previas. En particular, el programa:

- 1. Pide al usuario introducir por el teclado una matriz *M* de dimensión *n* × *m* (la dimensión máxima permitida es  $10 \times 10$ ) y escribe su matriz traspuesta en la pantalla.
- 2. Si la matriz *M* es cuadrada, verifica si *M* es simétrica y escribe en la pantalla el mensaje correspondiente.
- 3. Pide al usuario introducir por el teclado dos matrices *A* (de dimensión *nfa* × *nca*) y *B* (dimensión *nfb* × *ncb*).
- 4. Comprueba si se puede calcular el producto de *A* y *B* (es decir, si *nca* = *nfb*). Si se puede, calcula la matriz producto *C* (de dimensión *nfa* × *ncb*) y escribe *C* en la pantalla. En otro caso, avisa al usuario con un mensaje.

Ejemplo de ejecución:

```
TRASPUESTA DE UNA MATRIZ:
Introduzca el número de filas y columnas (>0): 3 4
Fila 1: Introduzca 4 enteros: 2 0 1 9
Fila 2: Introduzca 4 enteros: 0 8 6 7
Fila 3: Introduzca 4 enteros: 1 6 9 3
La matriz traspuesta es:
   2 0 1
   0 8 6
   1 6 9
   9 7 3
MULTIPLICACIÓN DE DOS MATRICES:
Introduzca el número de filas y columnas (>0): 4 2
Fila 1: Introduzca 2 enteros: 1 2
Fila 2: Introduzca 2 enteros: 3 4
Fila 3: Introduzca 2 enteros: 5 6
Fila 4: Introduzca 2 enteros: 7 8
Introduzca el número de filas y columnas (>0): 2 6
Fila 1: Introduzca 6 enteros: -1 2 3 4 5 6
Fila 2: Introduzca 6 enteros: 1 -2 3 4 5 6
El producto es:
   1 -2 9 12 15 18
   1 -2 21 28 35 42
   1 -2 33 44 55 66
   1 -2 45 60 75 90
```